1. スタックとは後入れ先出し (LIFO, 先入れ後出し FILO) のデータ構造であり、下記のプログラムはこれ を配列で実現したものである。スタックにデータを格納する操作をプッシュ、スタックからデータを取り 出す操作をポップという。適切に空欄を埋めてプログラムを完成させ,動作を確認せよ。

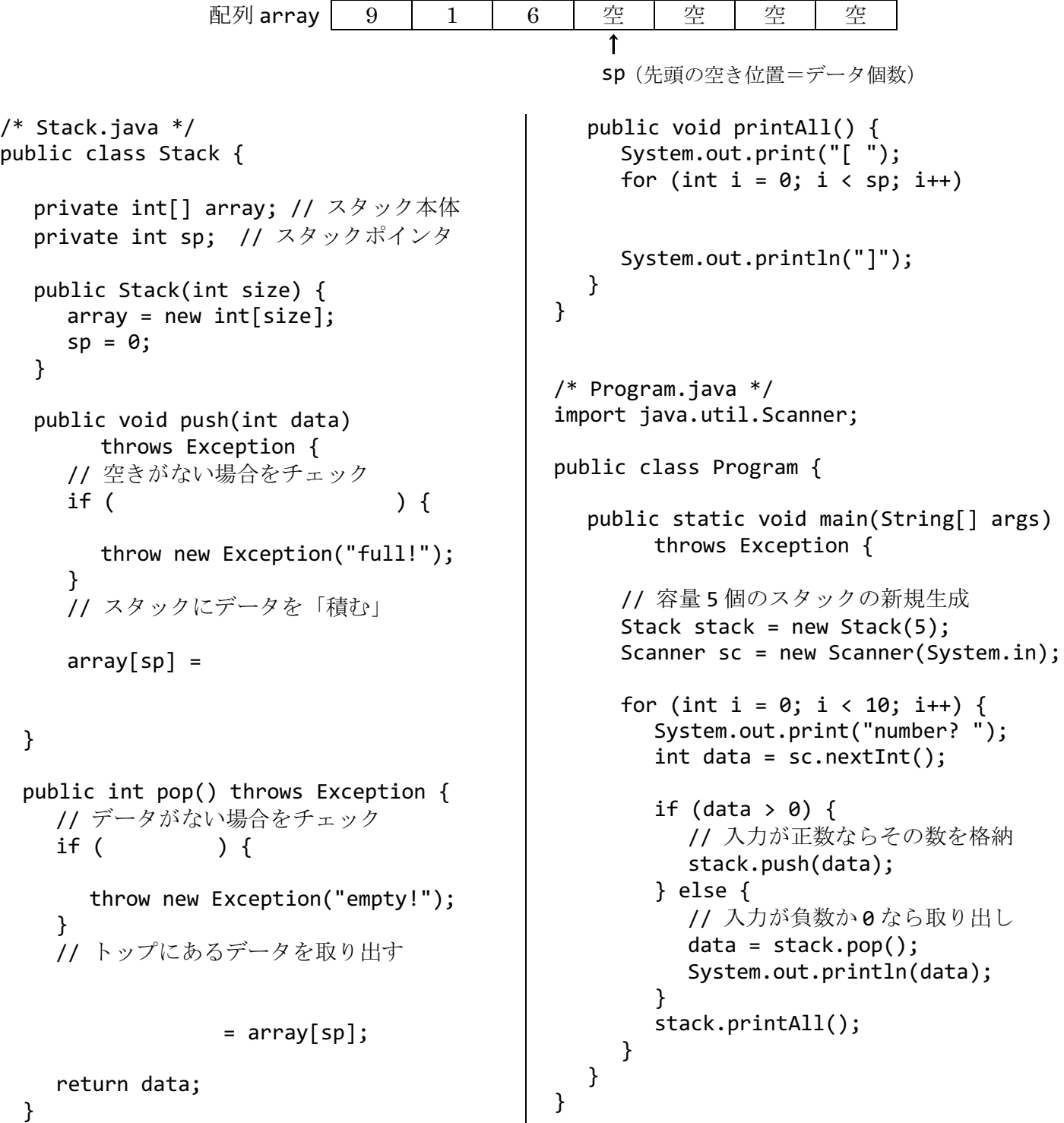

2. 1.のプログラムのプッシュとポップの計算量は、スタック内のデータ数 n に対してO(1) (一定) である。 もしスタックポインタ (sp) がないとどうなるか想定し、それが高速化に果たしている役割を考察せよ。

3. キュー(待ち行列)とは、先入れ先出し方式(FIFO, 先着順処理)のデータ構造である。これを配列を使 って素朴な方法で実現すると,先頭のデータを取り出すアルゴリズムは以下のようになる。この方法の計 算量を O 記法で表せ。取り出し処理を高㏿にするためにはどうすればいいか考えてみよ。

data =  $a[0]$ ; n--; for  $(i = 0; i < n; i++)$  $a[i] = a[i + 1];$ 

4. リングバッファは右図のように配列の末尾と先頭がつながっているものとして 扱うデータ構㐀である。下記はリングバッファによってキューを実現したプロ グラムである。キューの末尾にデータを追加する操作をエンキュー,キューの 先頭からデータを取り出す操作をデキューという。適切に空欄を埋めてプログ ラムを完成させ,動作を確認せよ。また,計算量の改善を考察せよ。

```
/* Oueue.java */public class Queue {
```

```
a[7]a[0]a[6]a[1]
a[5]a[2]
      a[4]a[3]
```

```
 private int[] array; // リングバッファ
 private int head; // キューの先頭(添字)
 private int n; // 格納しているデータ数
 public Queue(int size) {
  array = new int[size];head = \theta:
  n = 0; }
 public void enqueue(int data)
     throws Exception {
   // 空きがない場合をチェック
  if (n ) {
      throw new Exception("full!");
   }
   // キューの末尾の位置(添字)を求める
  int tail = (head + n) %array[tail] = data; }
 public int dequeue() throws Exception {
   // データがない場合をチェック
  if (n) } {
      throw new Exception("empty!");
   }
  int data = array[heat];
   // 先頭位置を 1 つ進める
  head = (head + 1) %
   return data;
 }
```

```
 public void printAll() {
 System.out.print("[ ");
     for (int i = 0; i < n; i++) {
        int k = (head + i) % array.length; System.out.print(array[k] + " ");
      }
      System.out.println("]");
   }
}
/* Program.java */
import java.util.Scanner;
public class Program {
   public static void main(String[] args)
         throws Exception {
      // 容量 8 個のキューの新規生成
     Queue queue = new Queue(8);
     Scanner sc = new Scanner(System.in);
     for (int i = 0; i < 10; i++) {
         System.out.print("number? ");
        int data = sc.nextInt();
        if (data > 0) {
           // 入力が正数ならその数を格納
           queue.enqueue(data);
         } else {
           // 入力が負 or 0 なら取り出し
          data = queue.dequeue();
           System.out.println(data);
 }
         queue.printAll();
      }
   }
```
5. 1.と 4.のプログラムを元にして文字列を要素とするスタックとキューを作成し,それぞれ動作を確認せよ。

}